# **Sample Question Paper**

## **SECTION–A**

## **1. Napier Bones is so named because it was invented by \_\_\_\_\_\_\_\_.**

- (A) John Napier
- (B) Blaise Pascal
- (C) Thomas Napier
- (D) Thomas Abacus

## **2. Which of the following determines the power of a computer ?**

- (A) Speed of its processor and capacity or RAM
- (B) Capacity of Hard Disk
- (C) Speed of its process and operation system
- (D) Speed of its processor and capacity of RAM
- **3. This was the first electronic computer that used the concept of a stored program.**  It was called the  $\qquad \qquad$ .
	- (A) EDVAC (B) ENIAC
	- (C) EDSAC (D) None of these

## **4. How is a generation of computers classified ?**

- (A) By the devices used in memory and processor
- (B) The accuracy of the computer
- (C) The model of the computer
- (D) By the speed of the computer

## **5. The first computer made available use was :**

- (A) Mark-I (B) ENIAC
- (C) EDSAC (D) UNIVAC

## **6. The most suitable output device for an architect to print large plans would be**  $a/an$

- (A) Inkjet printer
- (B Laser printer
- (C) Dot matrix printer
- (D) Plotter

## **7. Which input device can be used to read data from packaging and book covers ?**

- (A) Barcode Reader
- (B Optical Mark Reader
- (C) Scanner
- (D) Keyboard

**8. The various parts of the computer are connected to each other with \_\_\_\_\_\_\_.** 

- 
- (A) Wirelessly (B) Power Cables
- (C) Data Cables (D) None of these
- 
- **9. The best input device for inputting large amounts of multiple choice test papers would be \_\_\_\_\_\_\_\_.**
	- (A) Scanner
	- (B Optical Mark Reader
	- (C) Barcode
	- (D) Keyboard

## **10. The computer stores its program and data in its:**

- (A) ALU (B) Control unit
- 
- 
- (C) Memory (D) Cache memory

## **11. Which of the following chips can be reprogrammed with special electric pulses ?**

- (A) EPROM (B) PROM
	-
- (C) ROM (D) EEPROM

## **12. Which of the following is NOT a software ?**

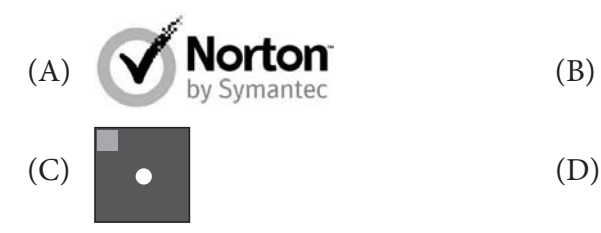

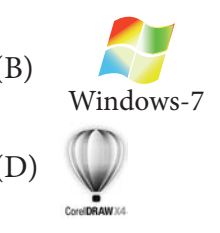

## **13. Windows 7 is what type of software ?**

- (A) Utility Software
- (B) Application software
- (C) System Software
- (D) Package

## **14. You use many tools while working on the paint application. Which one of the following is a basic drawing tool ?**

- (A) Pencil (B) Pointer
	-
- (C) Pen (D) Liner
- 
- **15. You can enter text in your drawing using \_\_\_\_\_\_\_\_ found in the \_\_\_\_\_\_ of the ribbon.**

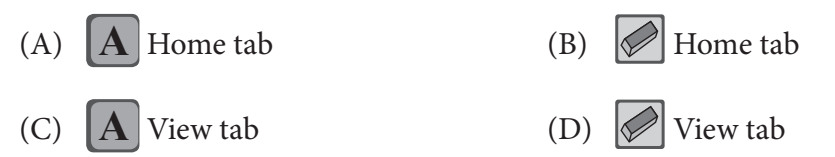

## **16. The correct steps to insert line numbers in the margin alongside of each line of the document is \_\_\_\_\_\_\_\_.**

- (A) Page Layout tab  $\rightarrow$  Page Setup group  $\rightarrow$  Section
- (B) Page Layout tab  $\rightarrow$  Alignment group  $\rightarrow$  Line Numbers
- (C) Page Layout tab  $\rightarrow$  Page Setup group  $\rightarrow$  Line Numbers
- (D) View tab  $\rightarrow$  Paragraph  $\rightarrow$  Line Numbers

## **17. A horizontal series of cells in a table is called \_\_\_\_\_\_\_\_.**

- (A) Horizontal (B) Column
- (C) Row (D) Cell
- 

## **18. In a MS-Word Table, which key is used to move to the next cell ?**

- (A) Tab (B) Function
	-
- (C) Space (D) Enter

## **19. What is the shortcut to close a program ?**

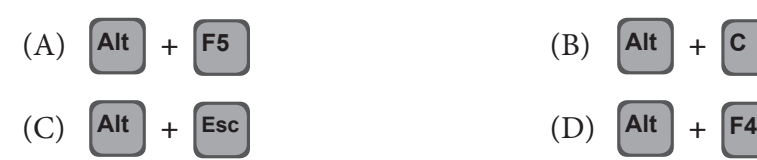

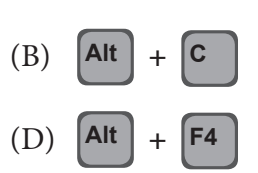

## **20. What will help you to exit a window ?**

- (A) Open File menu and click Exit
- (B) Click  $\times$  on the upper right corner of the window
- $(C)$  Press  $\overline{[Alt]} + \overline{[F4]}$
- (D) All of these

## **21. In Windows Operating System, the combination of Alt + Tab Keys is used to:**

- (A) Close the currently opened window
- (B) Switch between opened applications
- (C) To minimize currently opened window
- (D) None of these

## **22. What is default extension for notepad ?**

- (A) .doc (B) .jpg
- $(C)$  .bmp  $(D)$  .txt

#### **23. Which key combination is used to paste command in windows ?**

(A)  $Ctrl + V$  (B)  $Ctrl + P$ (C)  $Alt + V$  (D)  $Alt + P$ 

#### **24. \_\_\_\_\_\_\_\_\_\_\_ is used in the document to select all texts ?**

(A)  $Alt + A$  (B)  $Ctrl + A$ (C) Shift + A (D) Ctrl + D

#### **25. The bottom bar in any window is known as:**

(A) Title bar (B) Menu bar (C) Scroll bar (D) Status bar

## **26. A collection of linked documents that contain text and other media elements, such as graphics, animation, video and audio.**

- (A) Webpage
- (B) E-mail
- (C) Website
- (D) Search Engine

#### **27. What is the World Wide Web ?**

- (A) A computer game.
- (B) A software program.
- (C) The part of the Internet that enables information-sharing via interconnected pages.
- (D) Another name for the Internet.

#### **28. What is teh best way to find information on a website ?**

- 
- (A) E-mails (B) Search engines
- 
- (C) Newsgroups (D) Discussion groups

#### **29. The Internet was originally developed by whom ?**

- (A) Computer hackers
- (B) Internet corporation
- (C) The U.S. Department of Defence
- (D) The University of Michigan

#### **30. Which description does NOT apply to the Internet ?**

- (A) An interconnected system of networks that allows for communication through e-mail, LISTSERVS, and the World Wide Web.
- (B) A public network neither owned nor run by any one group or individual.
- (C) A vast network that connects millions of computers around the world.
- (D) A catalogue of information organized and fact-checked by a governing body.

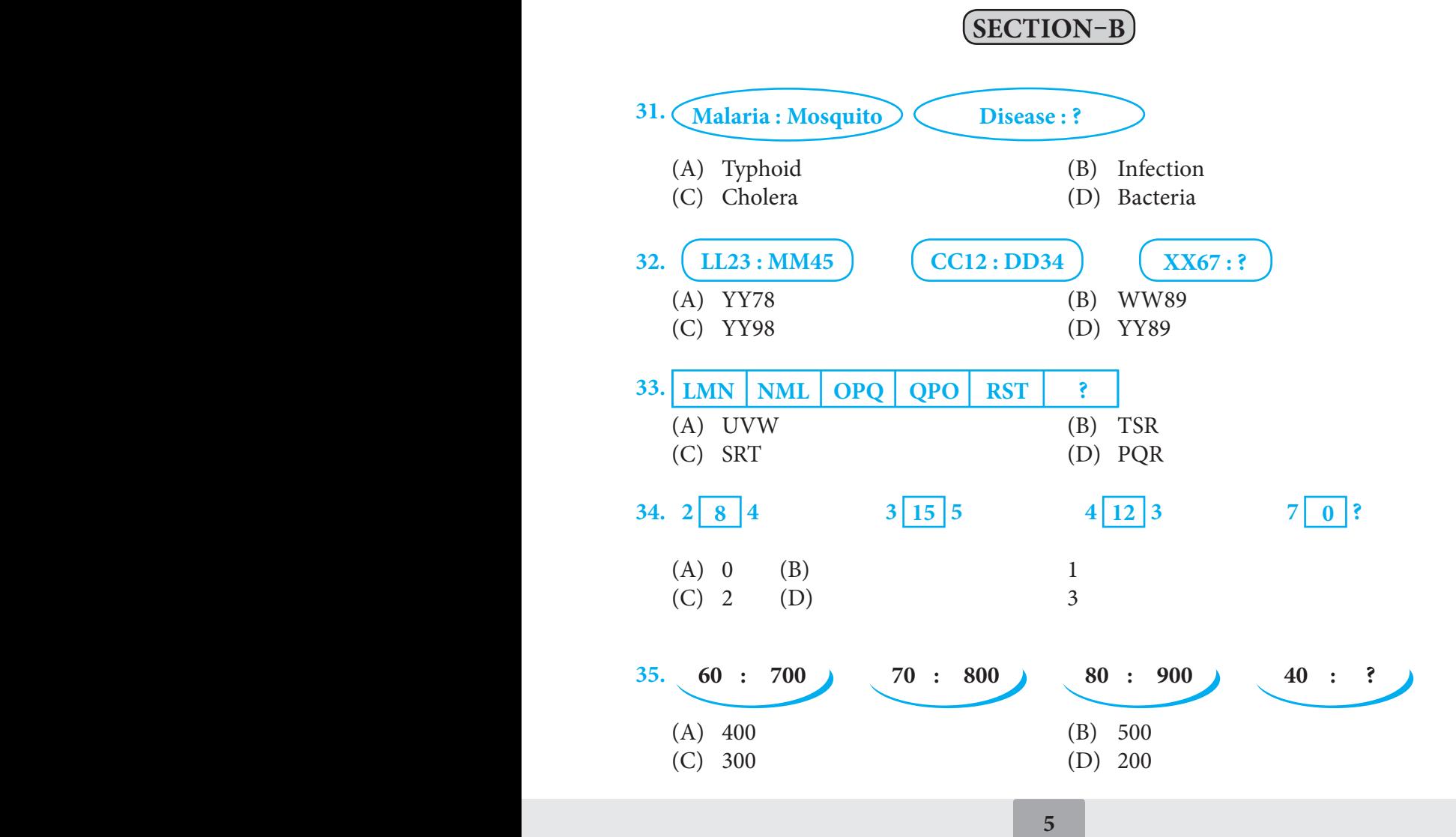

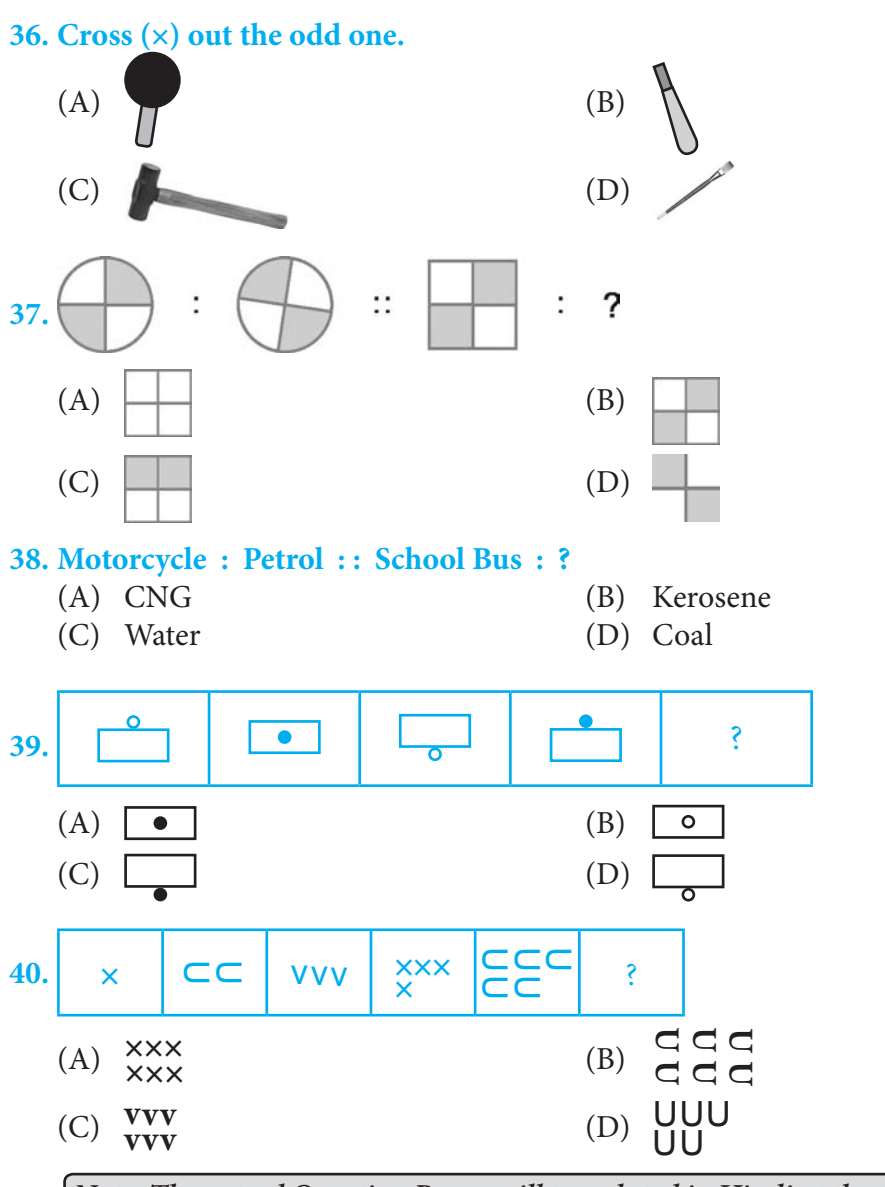

*Note: The actual Question Paper will translated in Hindi at the time of exam.*

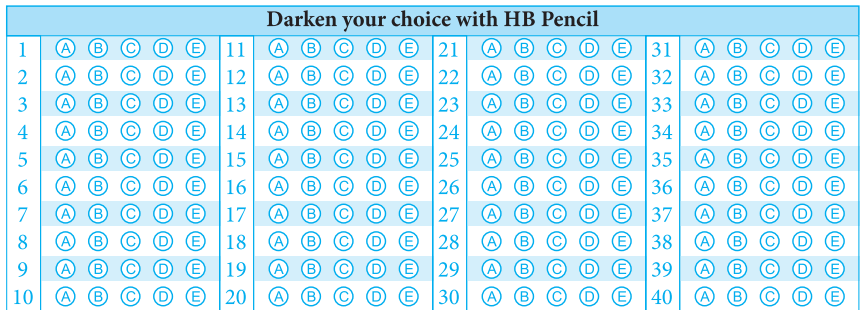